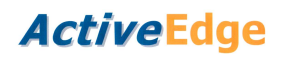

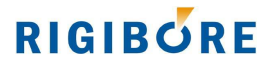

# **Macro O8504 - Compensate a single cartridge ActiveEdge tool**

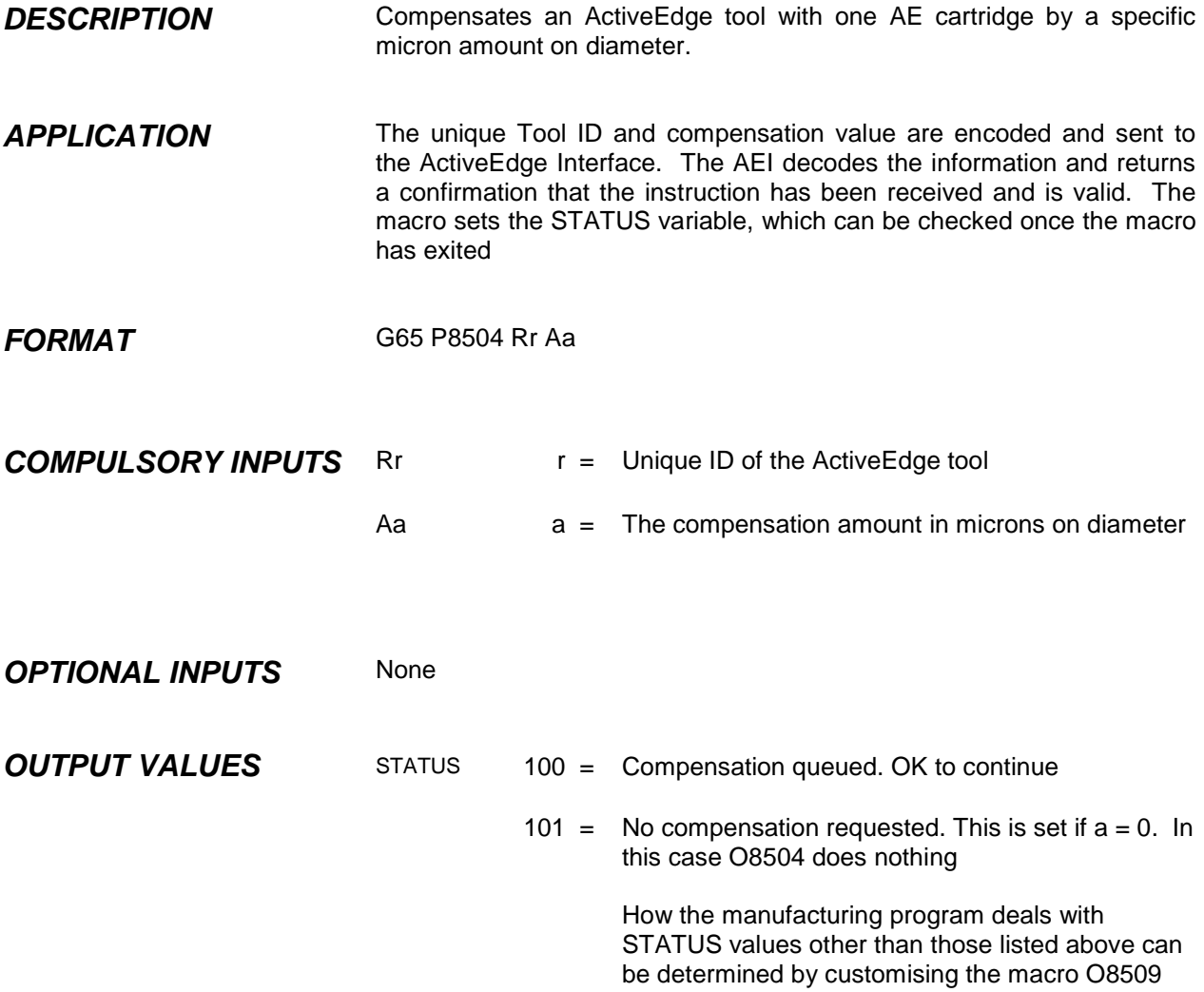

### **EXAMPLE**

Compensate ActiveEdge tool 529 by 15 microns on diameter

**;Siemens L8504 (529,15)** 

### **(Fanuc)**

**G65 P8504 R529 A15** 

(Or if  $\#137 = 529$ ,  $\#222 = 15$ ) **G65 P8504 R#137 A#222** 

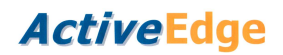

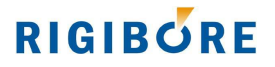

# **Macro O8508 - Compensate a dual cartridge ActiveEdge tool**

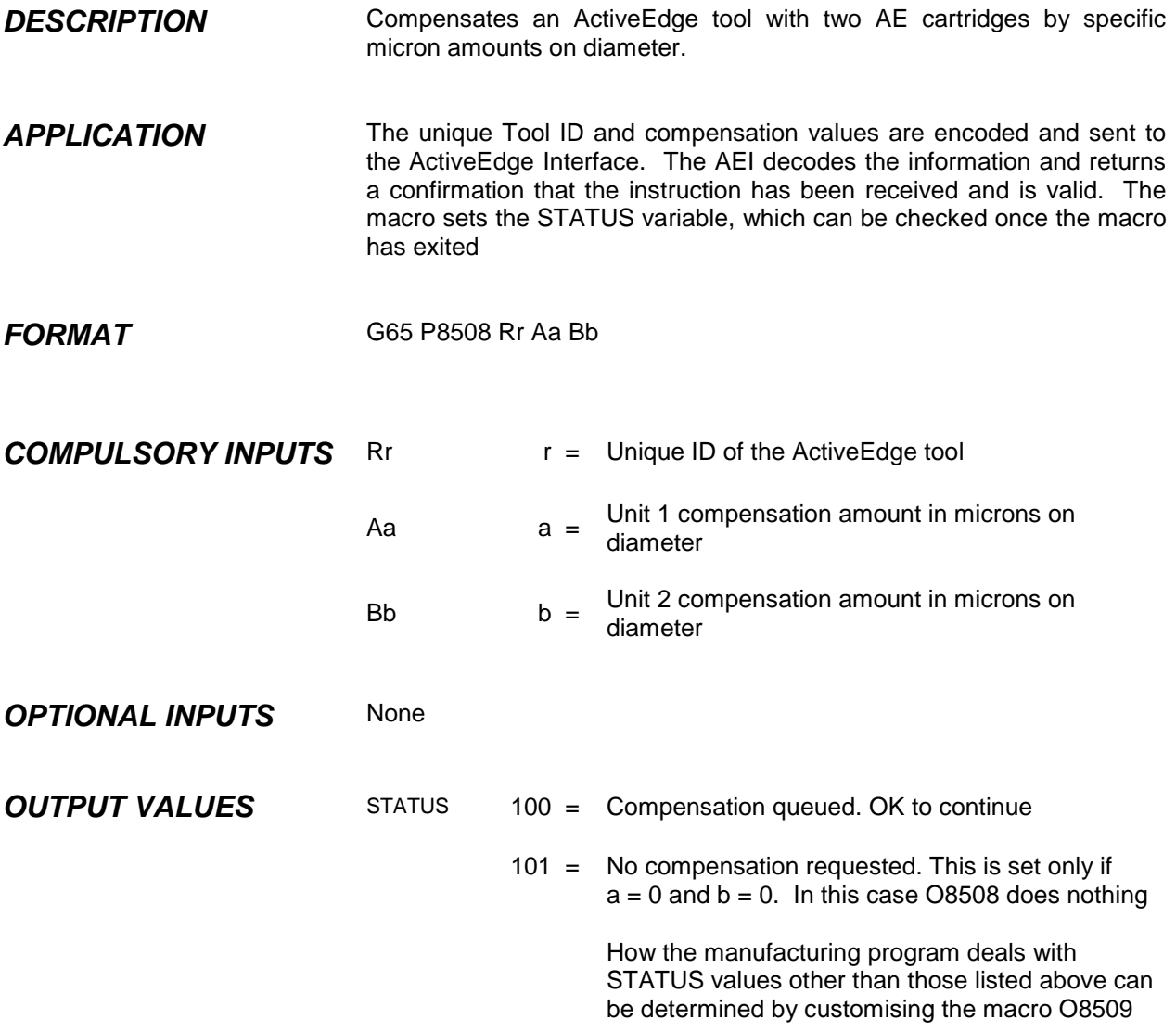

### **EXAMPLE**

Compensate ActiveEdge tool 467; unit 1 by 0 microns, unit 2 by –12 microns on diameter

### **;Siemens**

**L8508 (467,0,-12)** 

#### **(Fanuc) G65 P8508 R467 A0 B-12**

(Or if  $\#130 = 467$ ,  $\#250 = 0$ ,  $\#260 = -12$ ) **G65 P8508 R#130 A#250 B#260** 

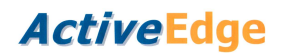

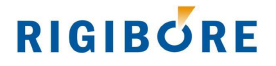

# **Macro O8515 - Compensate a 5 cartridge ActiveEdge tool**

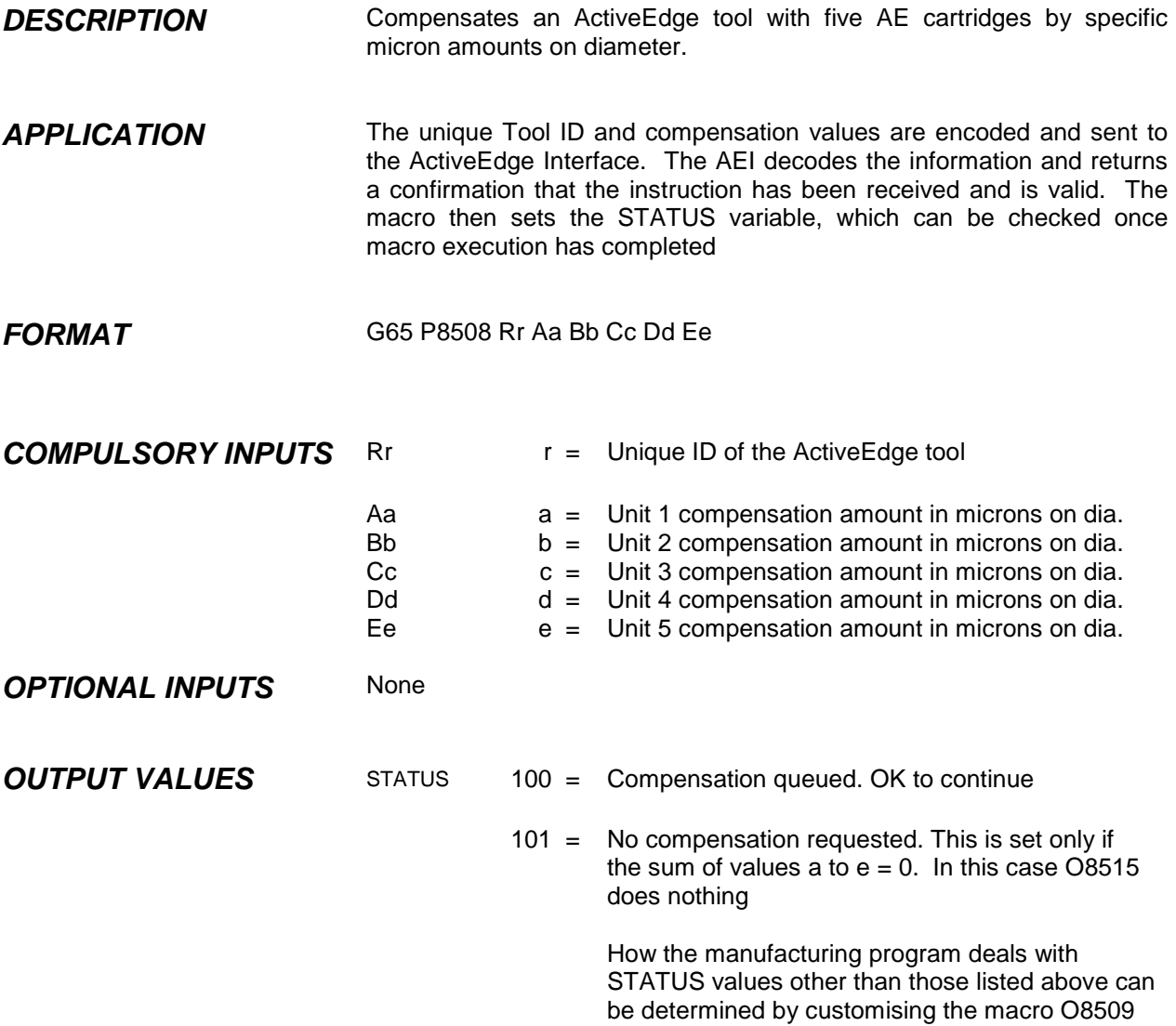

### **EXAMPLE**

Compensate ActiveEdge tool 467; unit 1 by 15 microns, unit 2 by –12 microns on diameter etc. Note: Cartridge numbering starts at the end of the tool furthest from the spindle connection.

### **;Siemens**

**L8515 (467,15,-12,0,1,3)** 

**(Fanuc) G65 P8515 R467. A15. B-12. C0. D1. E3.** 

(Or if  $\#130 = 467$ ,  $\#250 = 15$ ,  $\#251 = -12$ ,  $\#252 = 0$ ,  $\#253 = 1$ ,  $\#254 = 3$ ) **G65 P8515 R#130 A#250 B#251 C#252 D#253 E#254** 

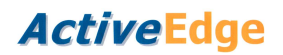

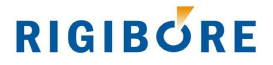

# **Macro O8506 - Check AEI for tool compensation status**

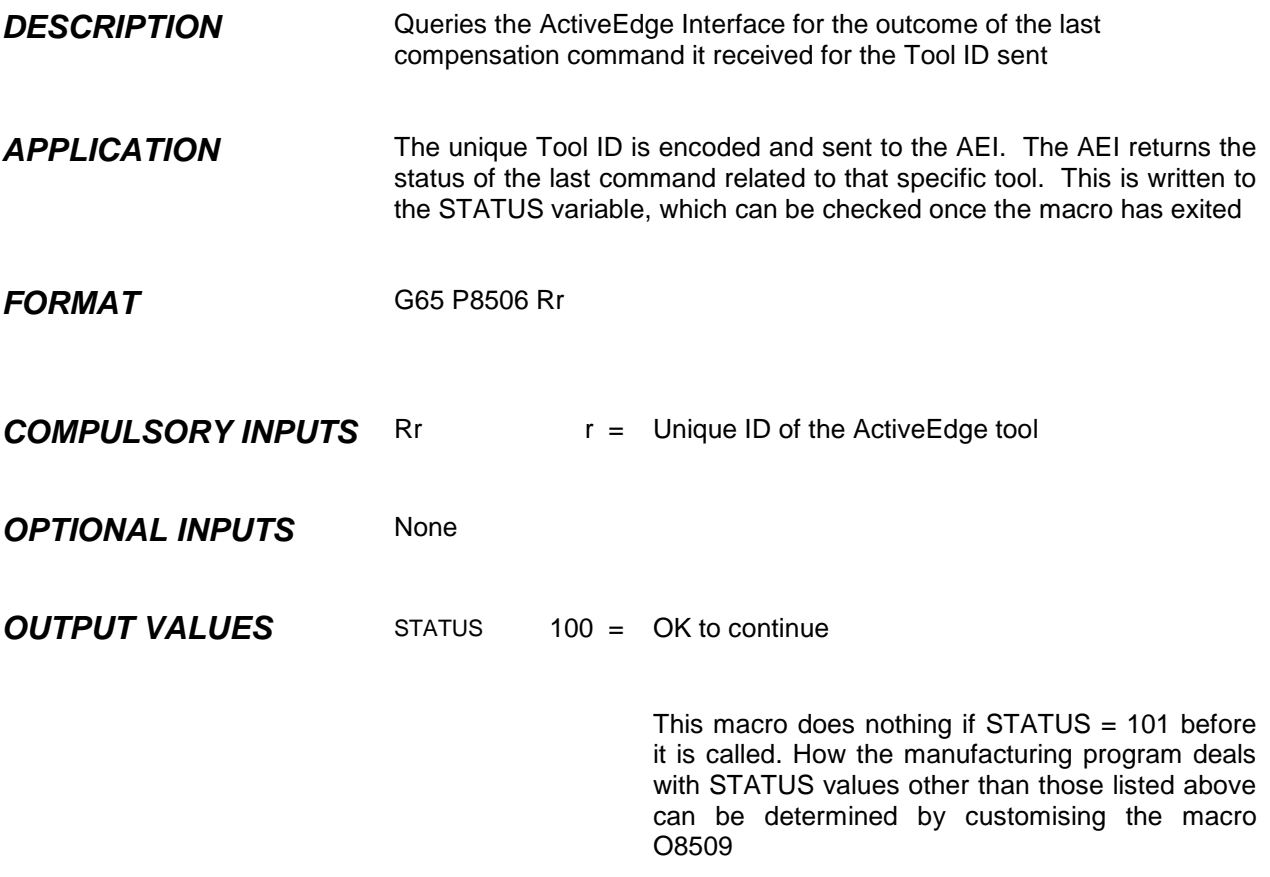

### **EXAMPLE**

Compensate ActiveEdge tool 724, unit 1 by 14 microns on diameter and check the outcome of the command immediately afterwards.

#### **(Fanuc)**

**N190 G65 P8504 R724 A14** Send 14um compensation command to AEI **N200 G65 P8506 R724** Check AEI. Macro exits when the AEI confirms that the requested compensation has completed

**;Siemens N190 L8504(724,14) N200 L8506(724)**

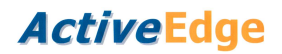

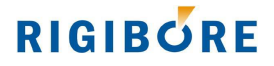

## **Macro O8503 - Check measured bore size and compute compensation**

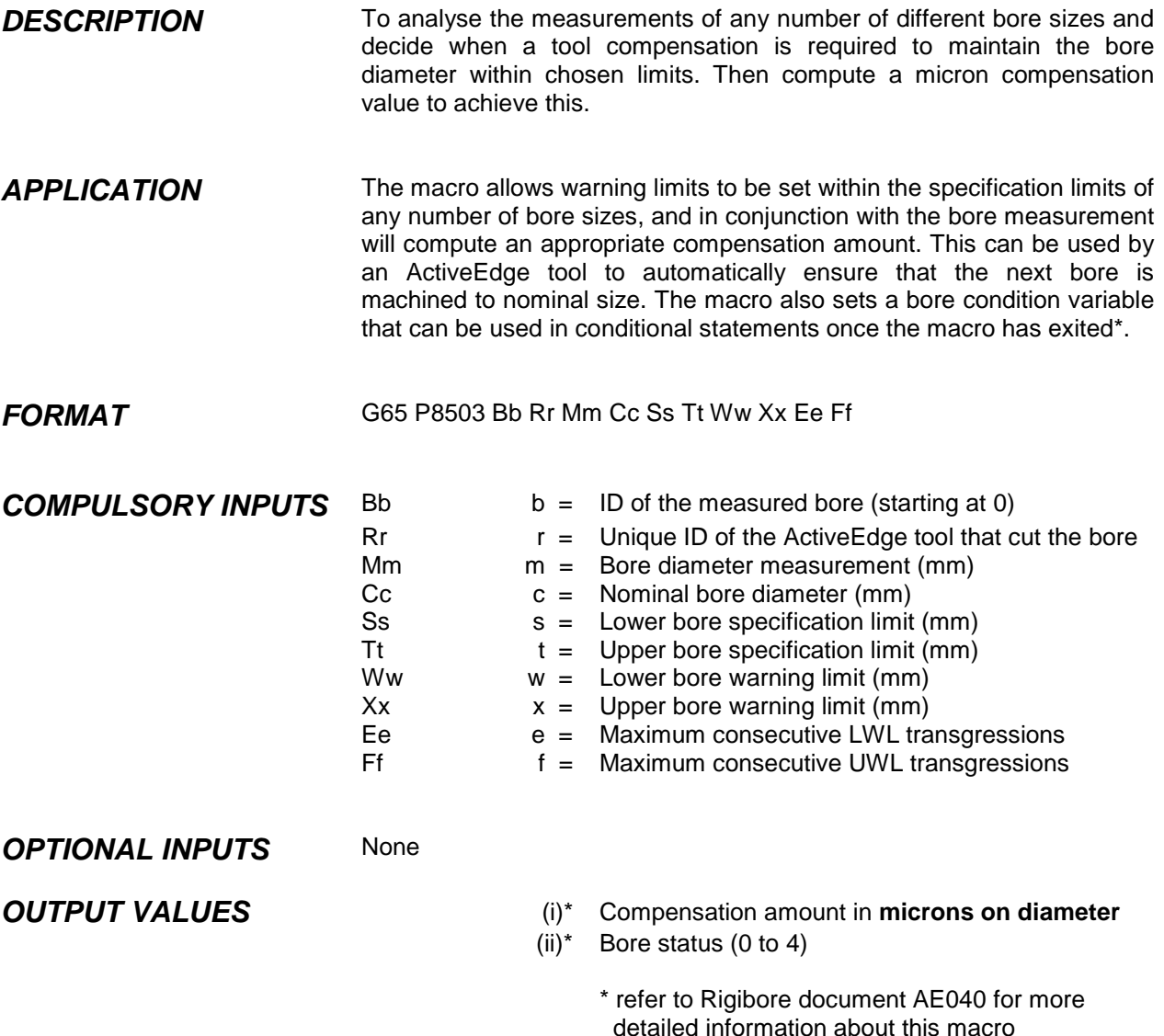

### **EXAMPLE**

Check a bore of nominal size 80mm, produced by ActiveEdge tool 467. The specification limits are nominal +/-0.025, and the compensation warning limits are set to nominal +0.010/-0.015. The bore measurement in this case is in variable R104 / #104.

### **;Siemens**

**L8503(0,467,R104,80,80-0.025,80+0.025,80-0.015,80+0.010,2,2)** 

#### **(Fanuc)**

**G65 P8503 B0 R467 M#104 C80 S[80-0.025] T[80+0.025] W[80-0.015] X[80+0.010] E2 F2** 

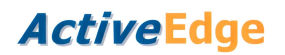

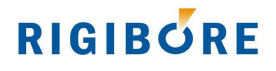

# **Macro O8521 - Data capture**

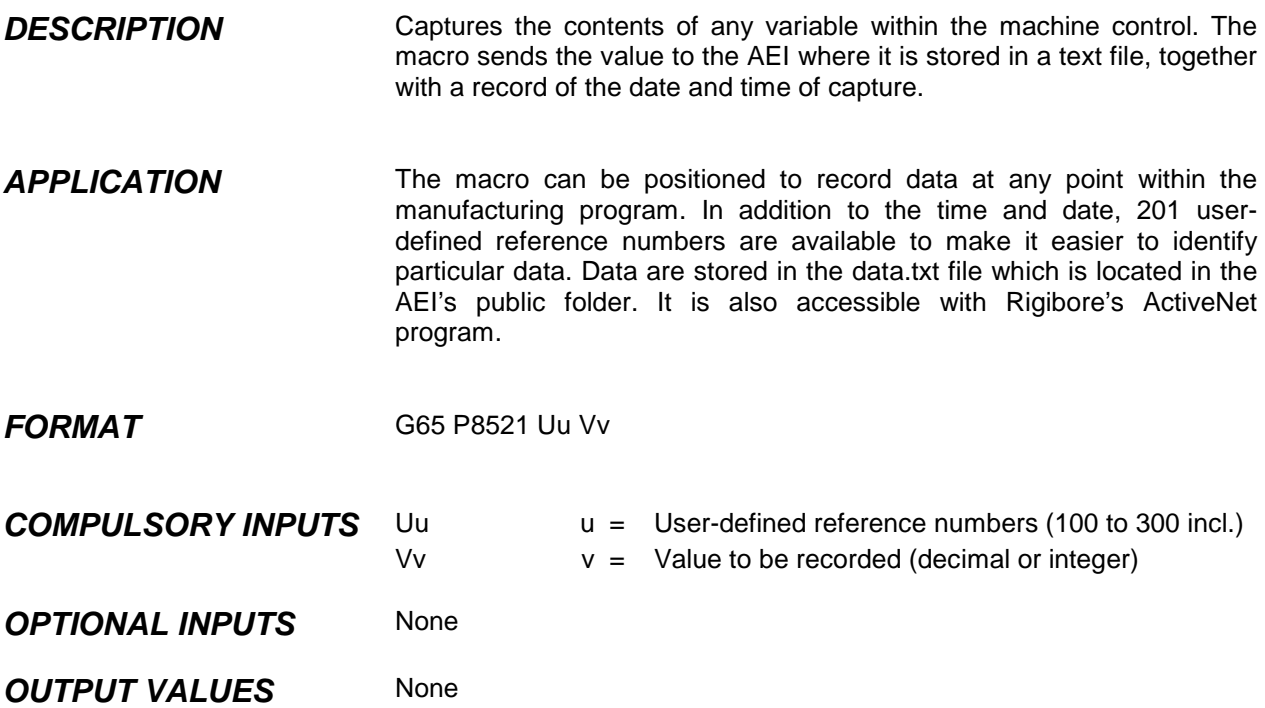

#### **EXAMPLE**

**;Siemens L8521(100,R89)** 

#### **(Fanuc)**

 $N240 -$ N245 - **N250 G65 P8521 U100 V#173** (#173 may contain a bore measurement, for example) N255 - N260 -  $N265 -$ N270 - N275 - N280 - **N285 G65 P8521 U101 V0** (no data, only a snapshot of the time and date) N290 GOTO240 The records from the above example may appear in the data.txt file as: 2014/06/19 22:13:11, 4, 100, 84.508

2014/06/19 22:47:23, 4, 101, 0 2014/06/19 22:48:43, 4, 100, 84.501 2014/06/19 23:22:17, 4, 101, 0